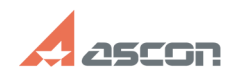

## **В КОМПАС-3D не открываются[..]** 10/31/2020 08:26:57

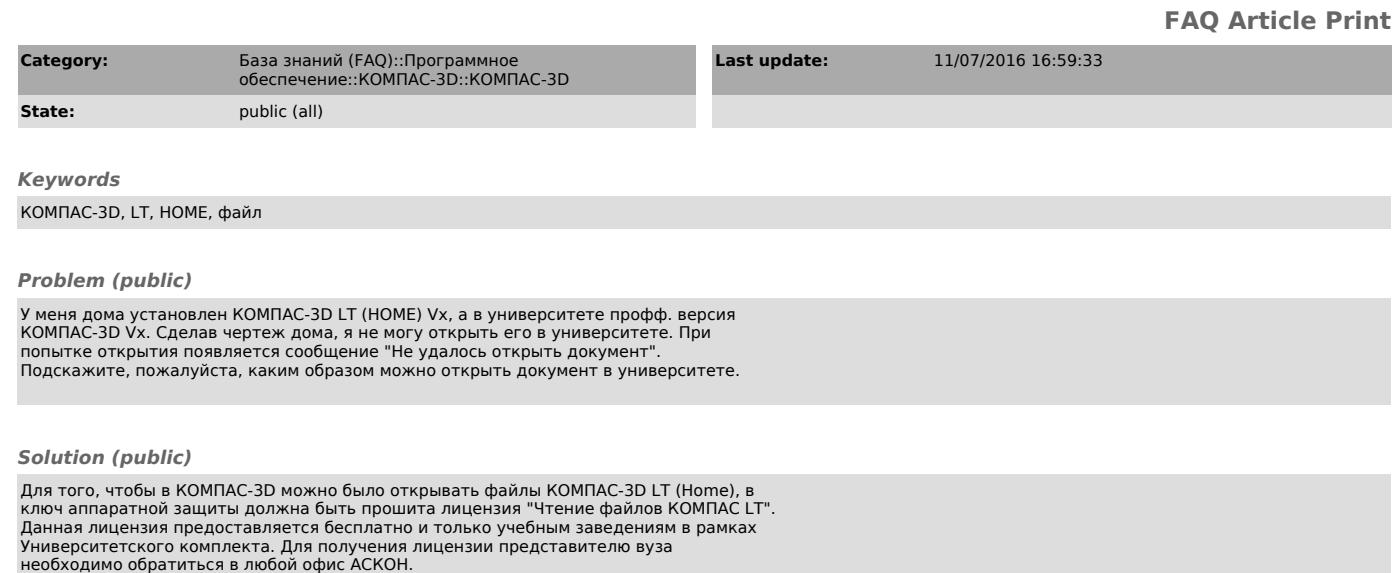